# Microsoft Power BI intermedio

[Ver opcio](https://clubdemarketing.org/curso/microsoft-power-bi-intermedio)nes

Tienes varias opciones disponibles

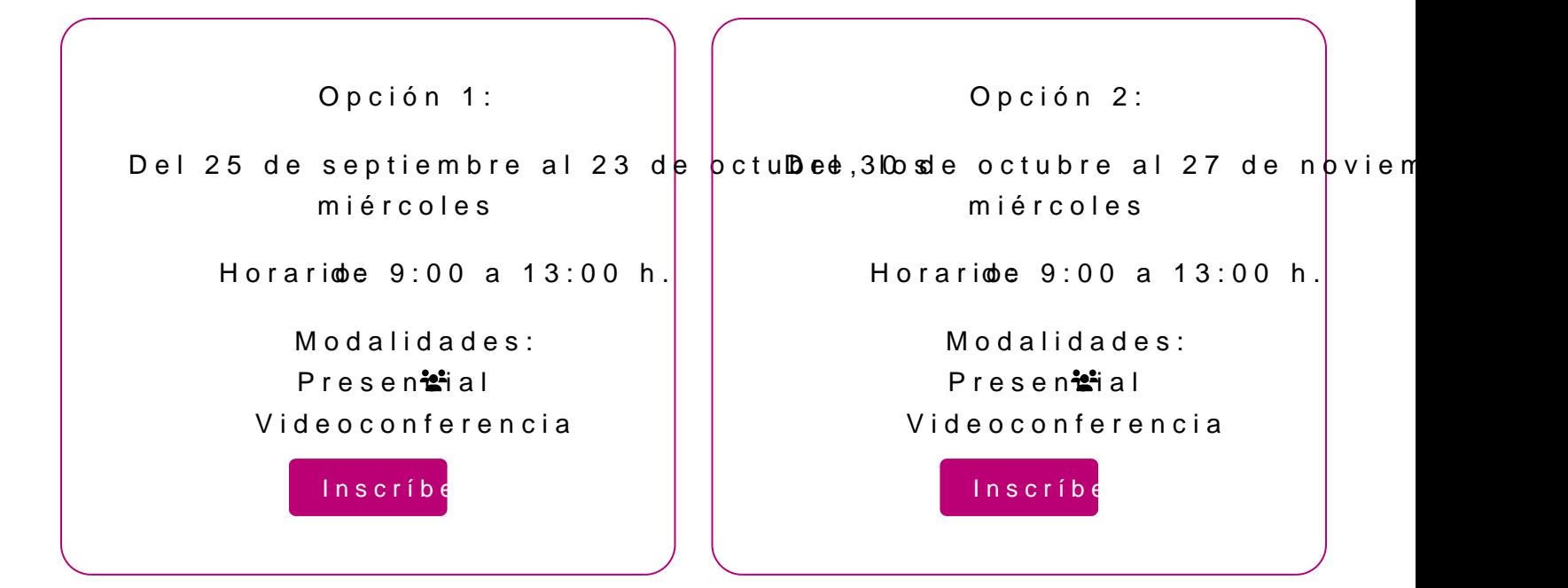

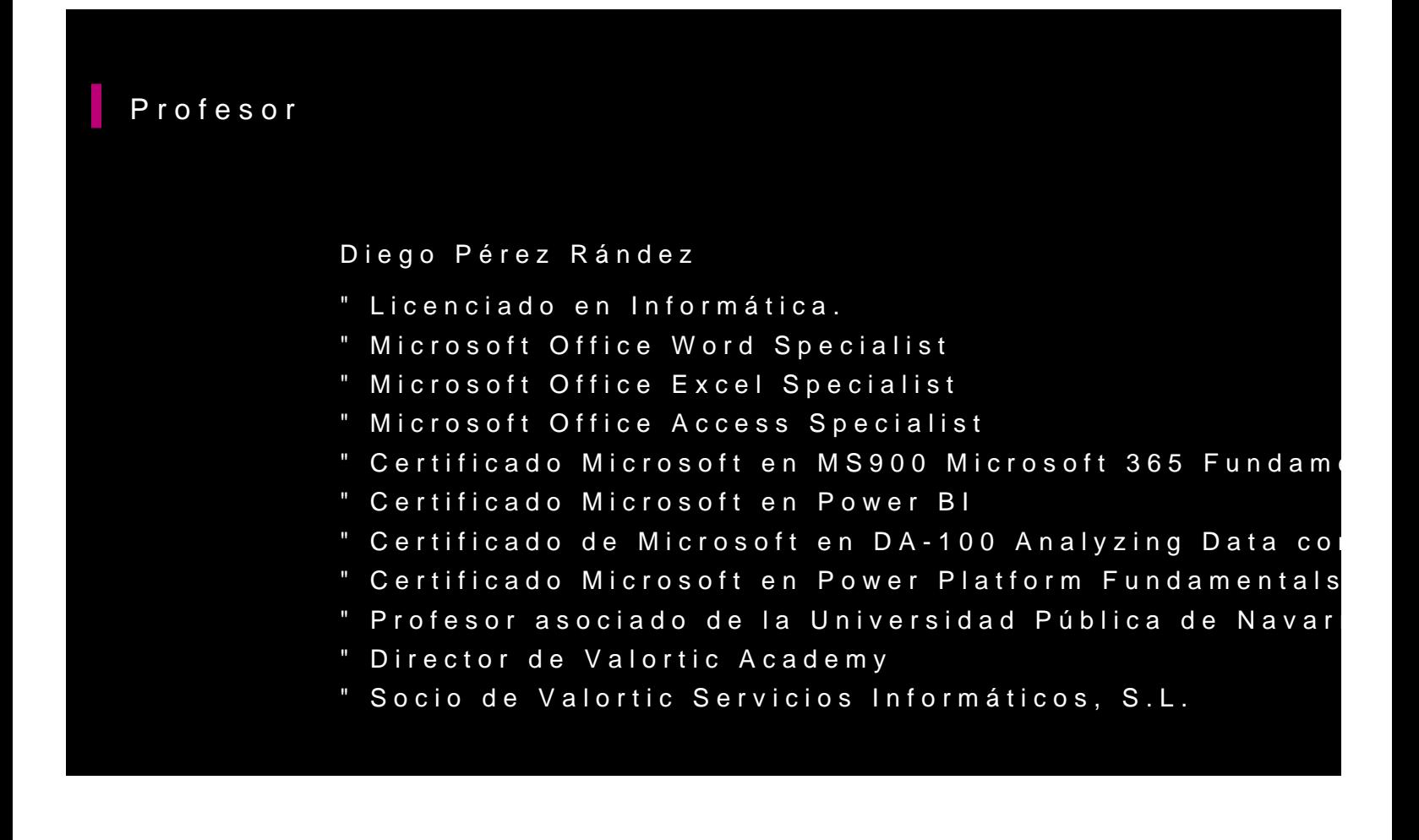

### **PROGRAMA**

- 1. Introducción al uso avanzado del editor de consultas.
- 2. Herramientas del editor de consultas para la limpieza compleja de datos.
- 3. Realización de carga de datos desde carpetas y subcarpetas.
- 4. Carga de datos desde un servidor en la web con MySql.
- 5. Realización de carga de datos con fechas o números y crear contenido adicional entre dichos rangos de datos.
- 6. Creación de tablas de datos donde se unen datos de diferentes tablas.
- 7. Funcionalidades avanzadas de graficación
- 8. Creación de gráficos interconectados entre diferentes páginas
- 9. Control de la sincronización de elementos entre diferentes páginas
- 10. Instalación y uso de nuevas funcionalidades de Microsoft Power BI.
- 11. Publicación de informes en el Ecosistema de Office 365
- 12. Creación de Paneles en el Servicio de Microsoft Power BI
- 13. Creación de Roles en Microsoft Power BI
- 14. Utilización de Roles en el servicio de Microsoft Power BI
- 15. Opciones de compartición de contenido de Microsoft Power BI en Microsoft Office 365

## **INFORMACIÓN GENERAL**

#### **Dirigido a:**

Personas que trabajan habitualmente con datos y ya utilizan Microsoft Power BI como herramienta y desean ampliar el uso que hacen de la misma.

#### **Objetivos**

- Introducir el uso avanzado del editor de consultas
- Realizar limpiezas complejas de datos
- Realizar carga de datos desde carpetas y subcarpetas
- Realizar la carga de datos desde un servidor de Mysql en Internet
- Crear listas de números y/o fechas
- Realizar combinaciones de varias tablas en una tabla

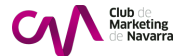

- Ampliar las funcionalidades de graficación
- Ampliar la información de gráficos entre páginas
- Instalar nuevas funcionalidades de Power BI
- Publicar informes de Power BI en el ecosistema de Office 365
- Crear paneles de Power BI
- Utilizar roles en Power BI
- Compartir contenido de informes de Power BI con otras herramientas de Office 365

#### **Conocimientos previos**

Conocimiento básico-medio de Excel y conocimientos básicos de Microsoft Power BI

#### **Medios técnicos:**

Cada asistente dispondrá de un ordenador. Plazas limitadas.

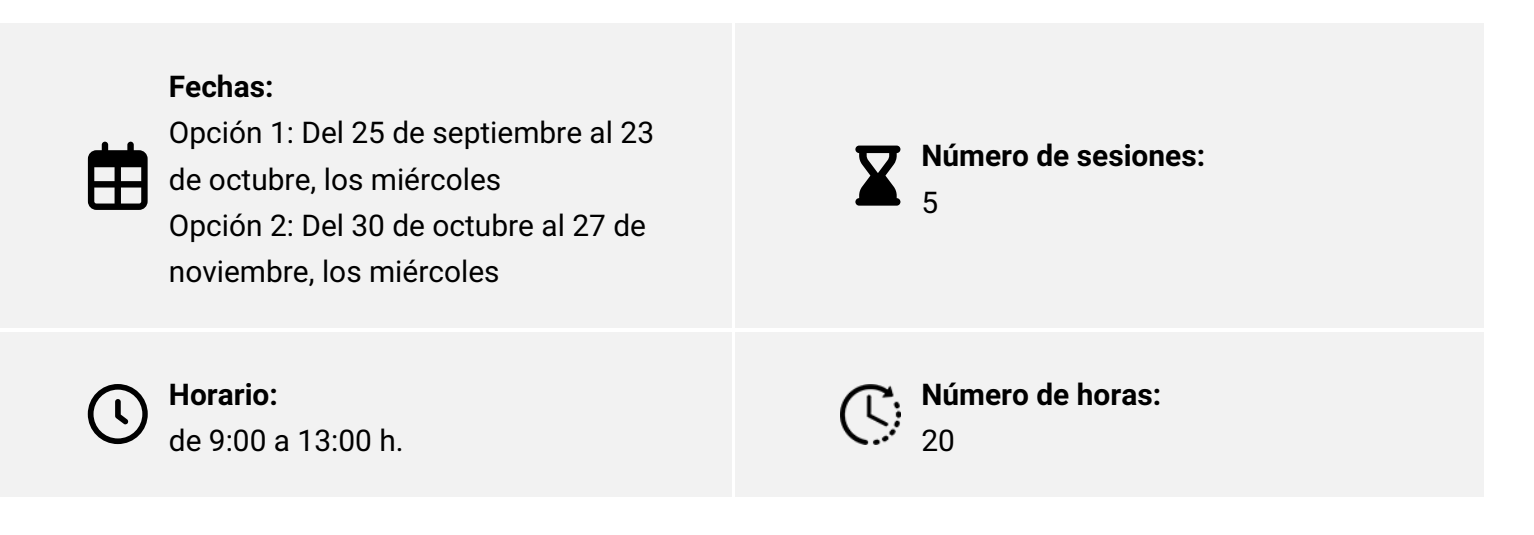

Elige la modalidad que mejor se adapte a ti:

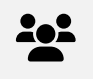

**Presencial\*** Club de Marketing de Navarra

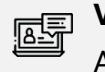

**Videoconferencia\*** Aula virtual, Zoom

### **INSCRIPCIONES**

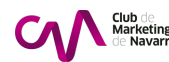

Entidades y personas soci  $2$  mensualidades de 230  $\neg$ No socios/as: 2 mensualidades de  $310 - ca$ 

Únete a la aso

Actividad bonificable por la Fundación Estatal para la Formación en el pueden solicitar su tramitación gratuita indicándolo en la inscripción w antelación

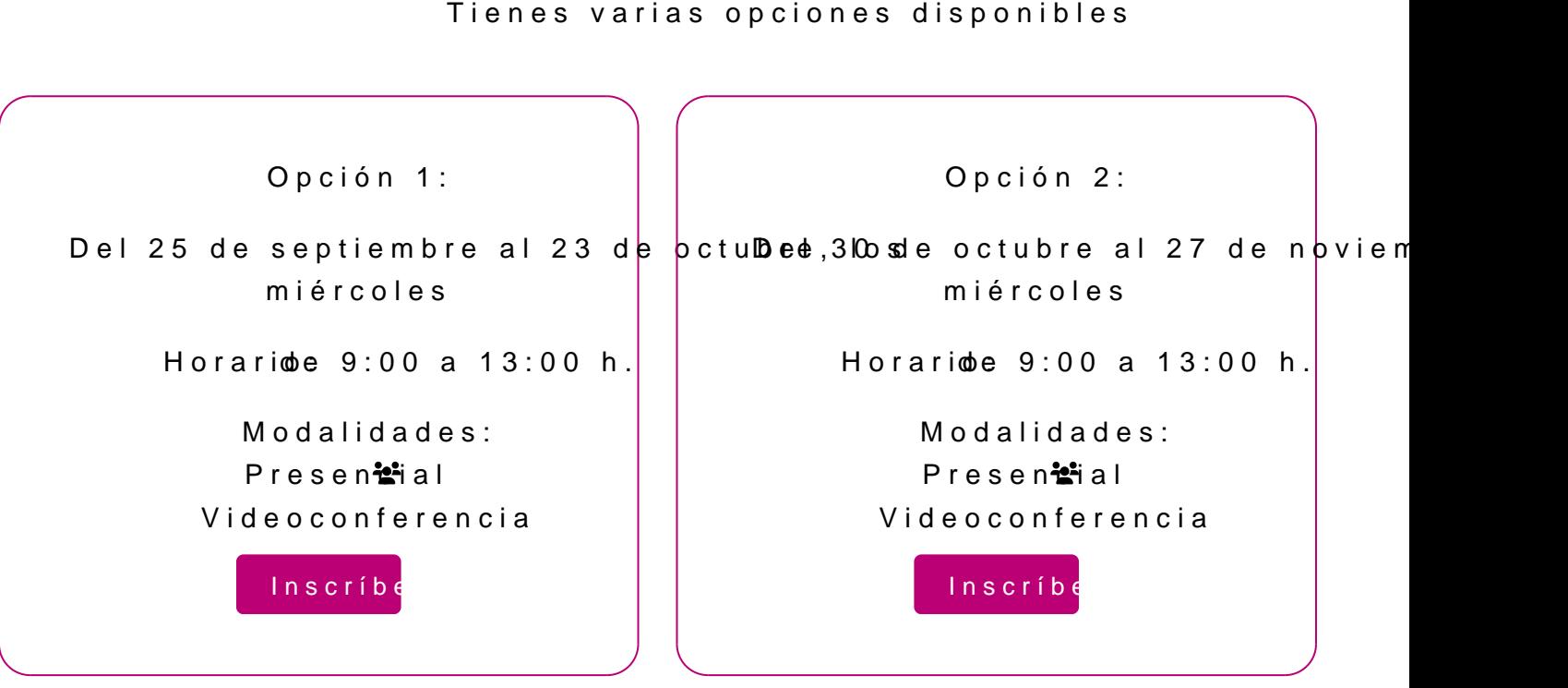

Para más información: [948 290](tel:+34948290155)155